#### МИНОБРНАУКИ РОССИИ ФЕДЕРАЛЬНОЕ ГОСУДАРСТВЕННОЕ БЮДЖЕТНОЕ ОБРАЗОВАТЕЛЬНОЕ УЧРЕЖДЕНИЕ ВЫСШЕГО ОБРАЗОВАНИЯ **«БЕЛГОРОДСКИЙ ГОСУДАРСТВЕННЫЙ ТЕХНОЛОГИЧЕСКИЙ УНИВЕРСИТЕТ им. В.Г.ШУХОВА» (БГТУ им. В.Г. Шухова)**

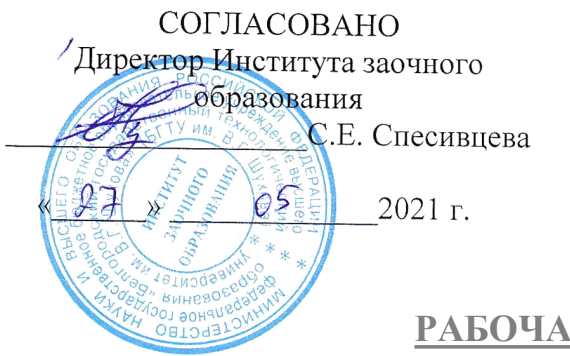

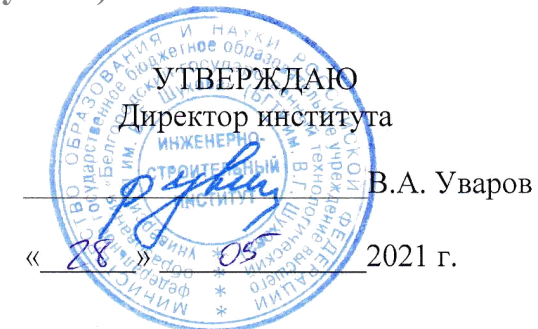

#### **РАБОЧАЯ ПРОГРАММА Дисциплины**

Компьютерная графика

направление подготовки (специальность):

08.03.01 - Строительство

Направленность программы (профиль, специализация):

Производство строительных материалов, изделий и конструкций

Квалификация

Бакалавр

Форма обучения

Заочная

Институт Инженерно-строительный институт

Кафедра Строительного материаловедения, изделий и конструкций

Белгород 2021

Рабочая программа составлена на основании требований:<br>■ Фелерального государственного образовательного стандарта

- Федерального государственного образовательного высшего образования по направлению подготовки 08.03.01 Строительство (уровень бакалавриата), утвержденного приказом Министерством образования и науки Российской Федерации от 31 мая 2017 года № 481, с изменениями и дополнениями от 8 февраля
- $\frac{2021 \text{ r}}{y4e6 \text{h}$ ого плана, учебного плана, утвержденного ученым советом БГТУ им. В.Г. Шухова в 2021 году.

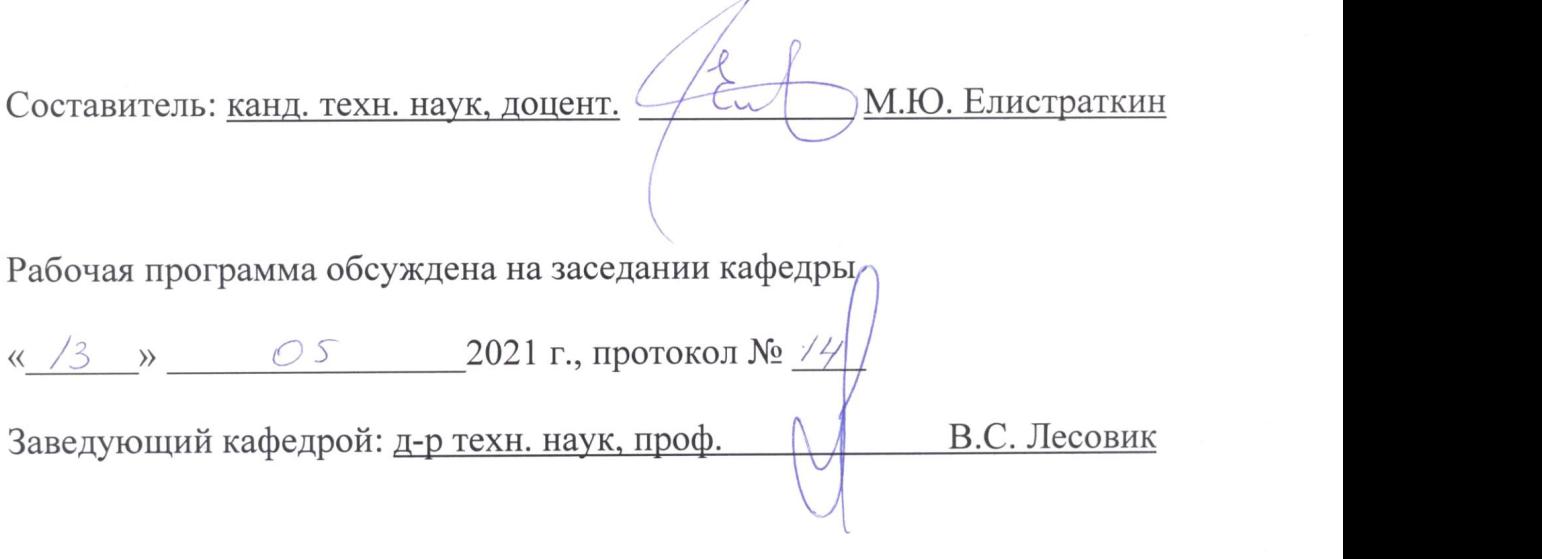

Рабочая программа одобрена методической комиссией института

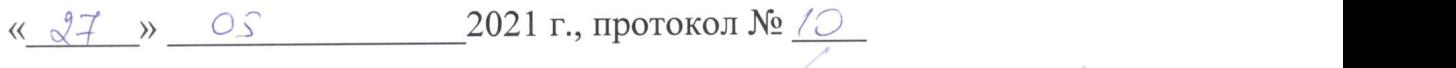

Председатель канд. техн. наук, доцент\_\_\_\_\_\_\_ \_\_\_\_ А.Ю. Феоктистов

## 1. ПЛАНИРУЕМЫЕ РЕЗУЛЬТАТЫ ОБУЧЕНИЯ ПО ДИСЦИПЛИНЕ

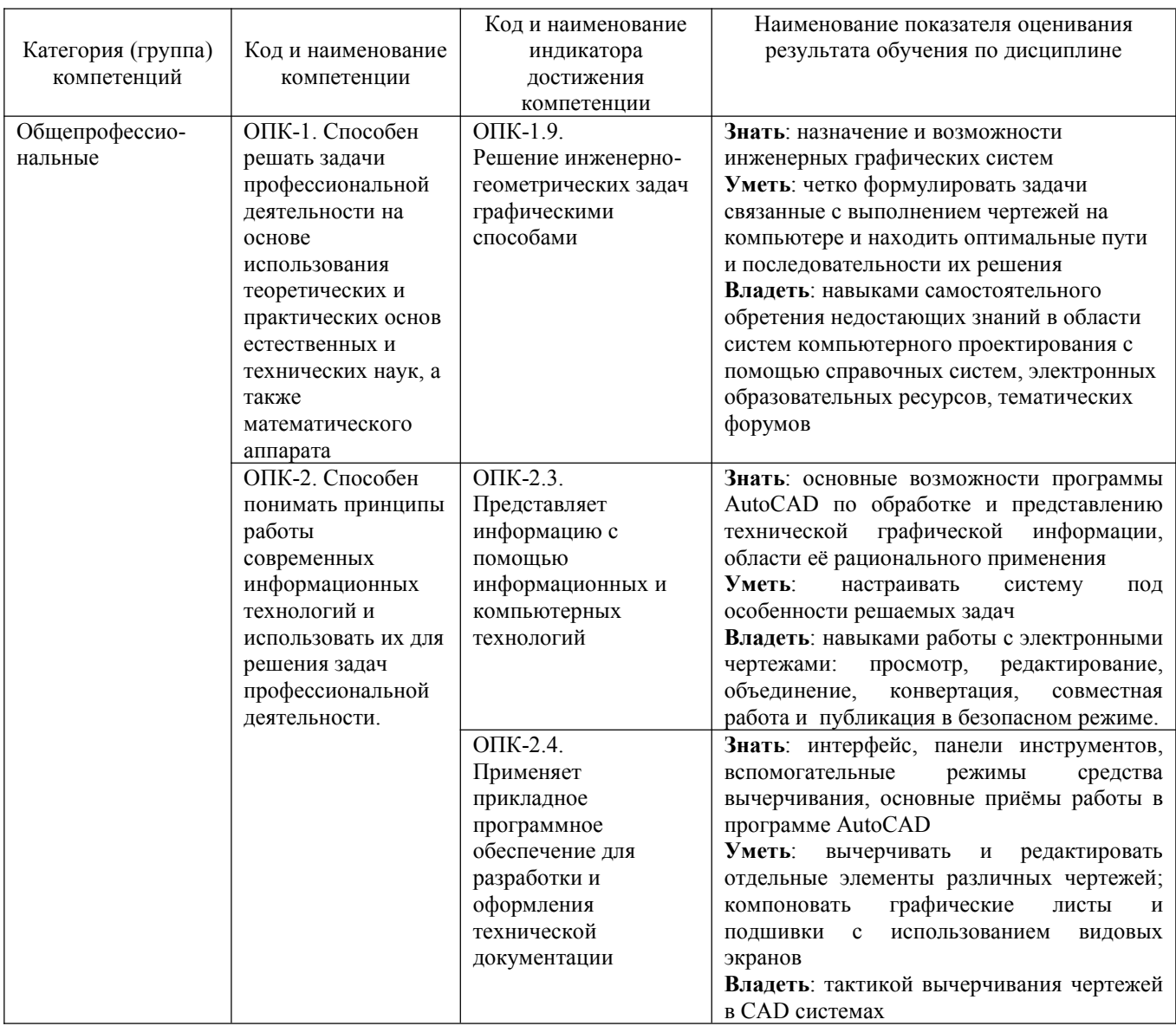

#### 2. МЕСТО ДИСЦИПЛИНЫ В СТРУКТУРЕ ОБРАЗОВАТЕЛЬНОЙ ПРОГРАММЫ

1. Компетенция ОПК-1. Способен решать задачи профессиональной деятельности на основе использования теоретических и практических основ естественных и технических наук, а также математического аппарата.

Данная компетенция формируется следующими дисциплинами.

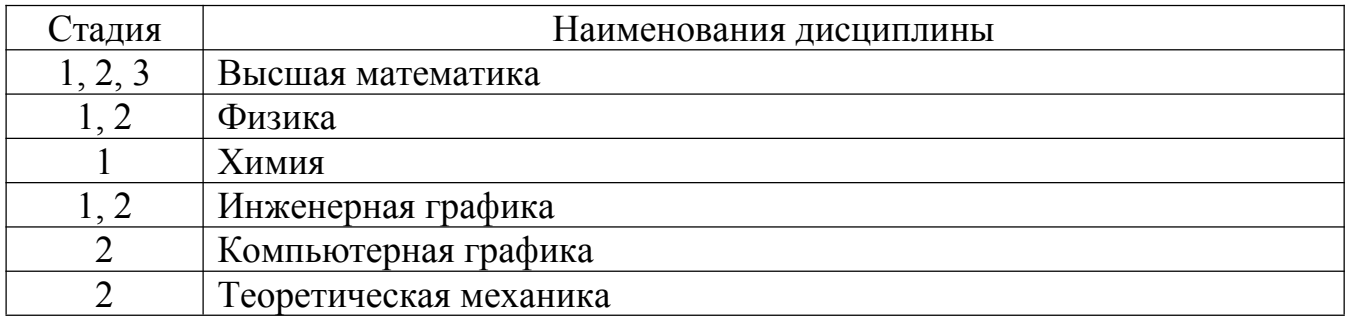

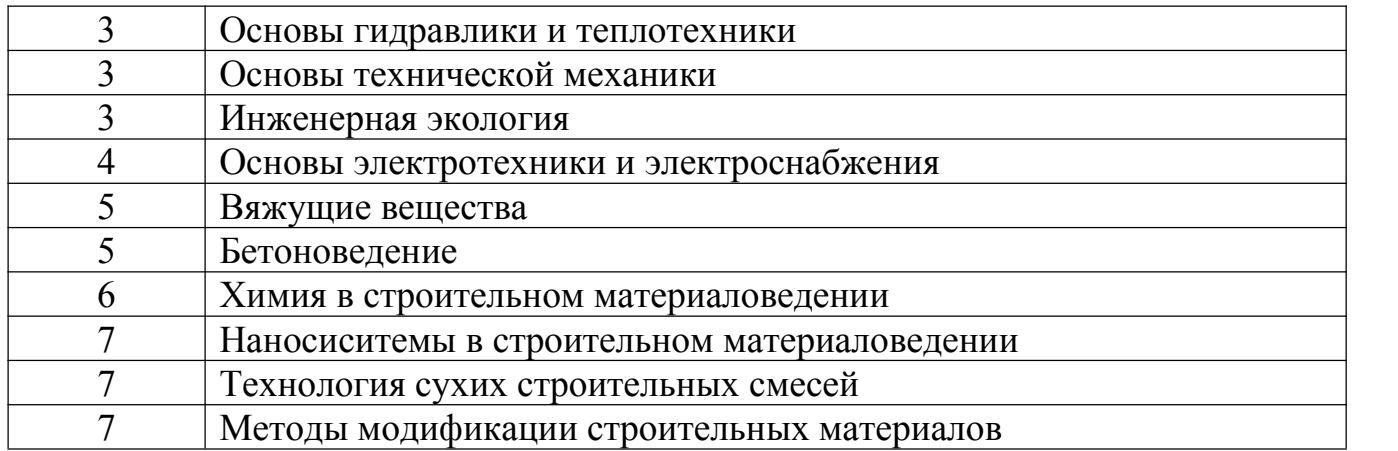

**2. Компетенция** ОПК-2. Способен понимать принципы работы современных информационных технологий и использовать их для решения задач профессиональной деятельности.

Данная компетенция формируется следующими дисциплинами.

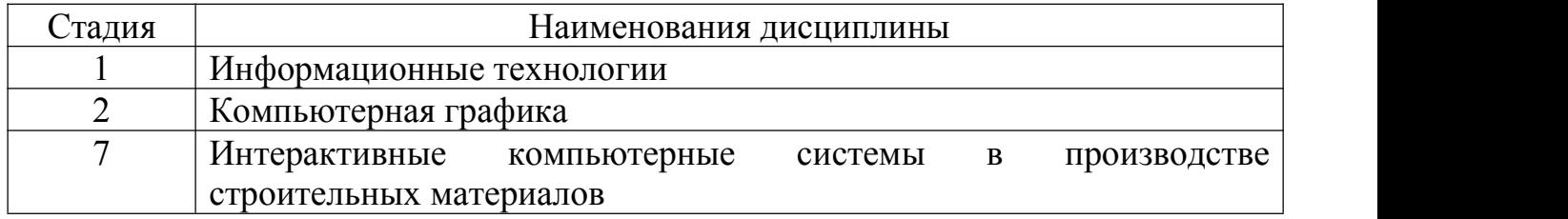

## **3. ОБЪЕМ ДИСЦИПЛИНЫ**

Общая трудоемкость дисциплины составляет 2 зач. единиц, 72 часа.

Форма промежуточной аттестации зачёт

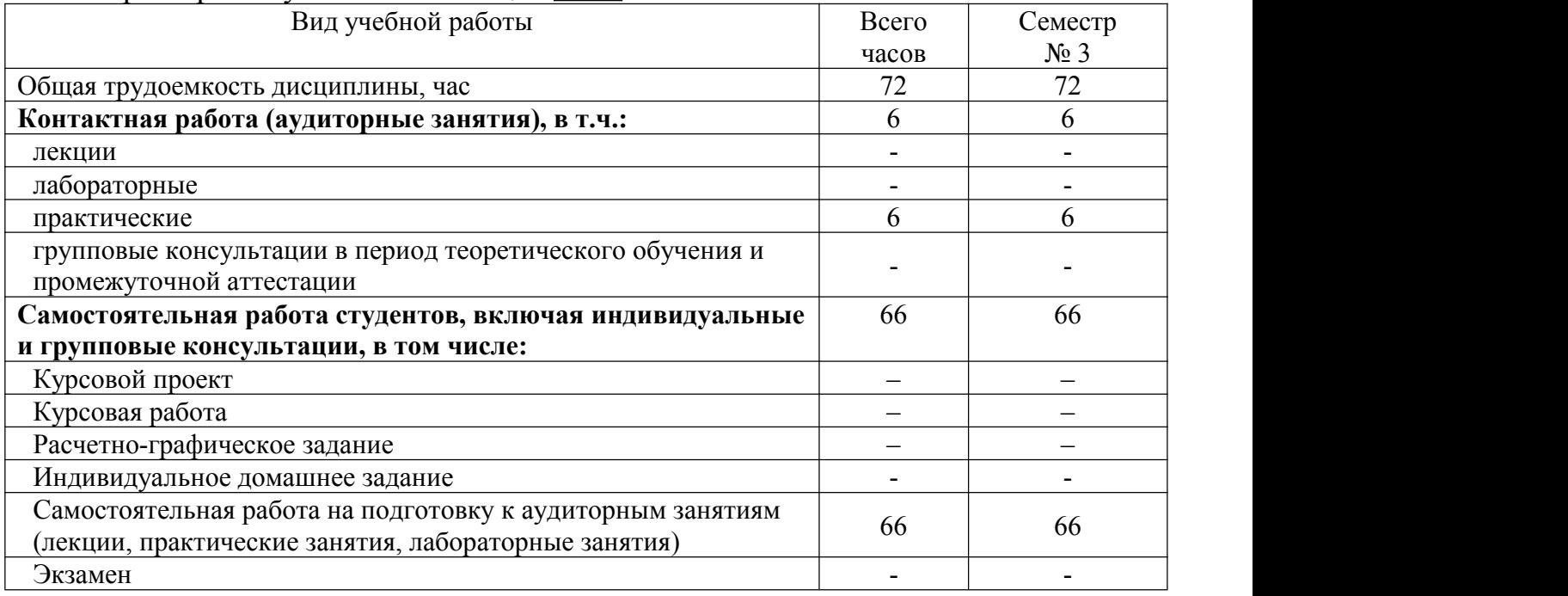

## **4. СОДЕРЖАНИЕ ДИСЦИПЛИНЫ**

# 4.1 Наименование тем, их содержание и объем<br>Курс 2 Семестр 3

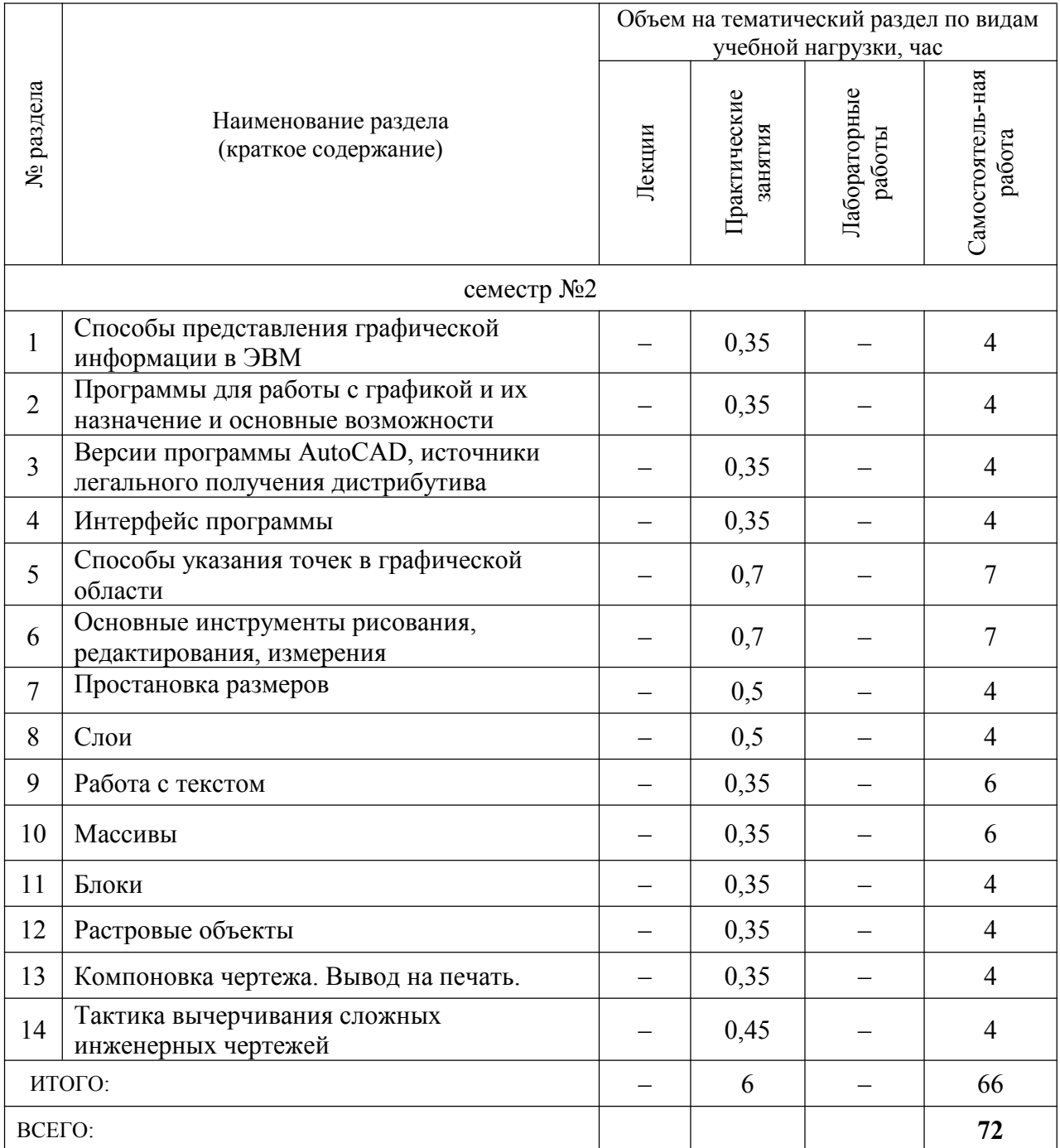

# 4.2. Содержание практических (семинарских) занятий

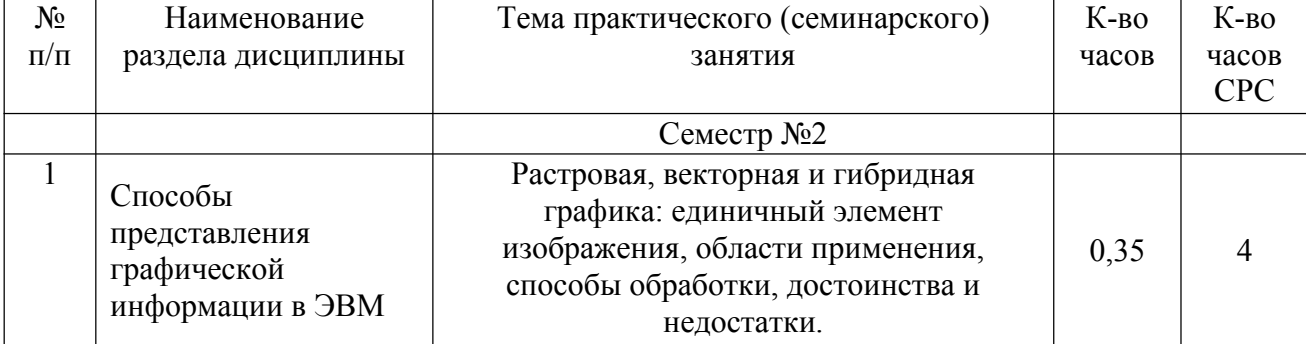

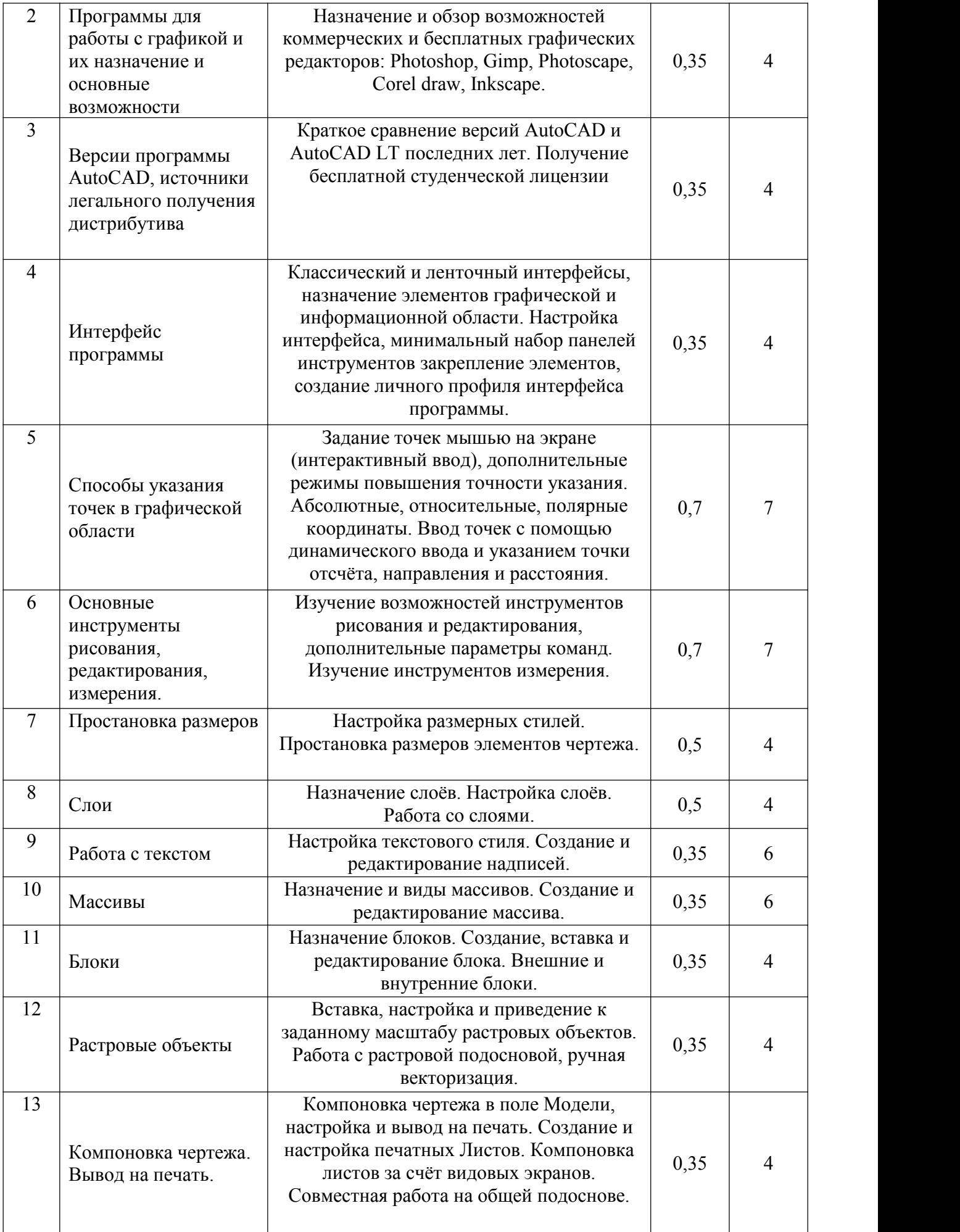

## **4.3. Содержание лабораторных занятий**

В соответствии с учебным планом лабораторных занятий не предусмотрено.

## **4.4. Содержание курсового проекта/работы**

Не предусмотрено учебным планом.

#### **4.5. Содержание индивидуальных домашних заданий**

Не предусмотрено учебным планом.

## **5. ОЦЕНОЧНЫЕ МАТЕРИАЛЫ ДЛЯ ПРОВЕДЕНИЯ ТЕКУЩЕГО КОНТРОЛЯ, ПРОМЕЖУТОЧНОЙ АТТЕСТАЦИИ**

### **5.1. Реализация компетенций**

**1. Компетенция ОПК-1.** Способен решать задачи профессиональной деятельности на основе использования теоретических и практических основ естественных и технических наук, а также математического аппарата

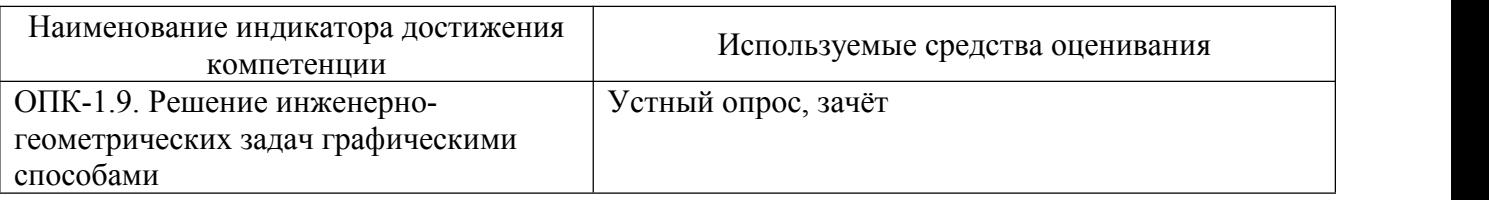

2. **Компетенция** ОПК-2. Способен понимать принципы работы современных информационных технологий и использовать их для решения задач профессиональной деятельности.

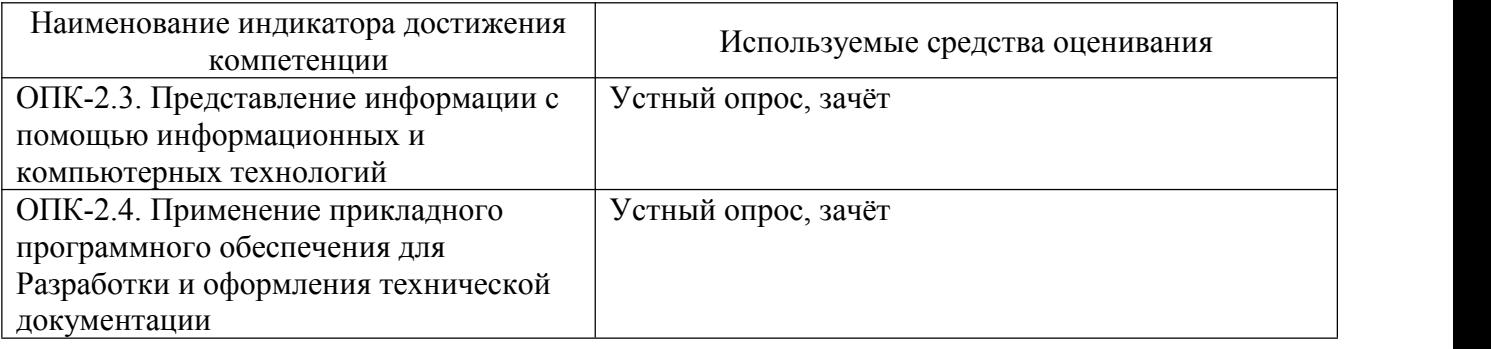

# 5.2. Типовые контрольные задания для промежуточной аттестации

| N <sub>2</sub><br>$\Pi/\Pi$ | Наименование<br>раздела дисциплины | Содержание вопросов (типовых заданий)                 |
|-----------------------------|------------------------------------|-------------------------------------------------------|
| $\mathbf{1}$                | Способы представления              | 1. Принцип описания изображений в растровой графике.  |
|                             | графической                        | Её особенности, рациональная область применения.      |
|                             | информации в ЭВМ                   | 2. Способы обработки растровых изображений,           |
|                             |                                    | возможности масштабирования, вывод на печать.         |
|                             |                                    | 3. Принцип формирования изображений в векторной       |
|                             |                                    | графике. Её особенности, рациональная область         |
|                             |                                    | применения.                                           |
|                             |                                    | 4. Способы обработки векторных изображений,           |
|                             |                                    | возможности масштабирования, вывод на печать.         |
|                             |                                    | 5. Принцип описания изображений в гибридной графике.  |
|                             |                                    | Её особенности, рациональная область применения.      |
|                             |                                    | 6. Особенности масштабирования гибридной графики.     |
| $\overline{2}$              | Программы для работы               | 1. Назначение и основные возможности графических      |
|                             | с графикой и их                    | редакторов Photoshop и Gimp.                          |
|                             | назначение и основные              | 2. Отличия, взаимозаменяемость и совместимость        |
|                             | возможности                        | коммерческой программы Photoshop и свободной Gimp.    |
|                             |                                    | 3. Назначение и основные возможности программы        |
|                             |                                    | Photoscape.                                           |
|                             |                                    | 4. Назначение и основные возможности графических      |
|                             |                                    | редакторов Corel Draw и Incscape.                     |
|                             |                                    | 5. Отличия, взаимозаменяемость и совместимость        |
|                             |                                    | коммерческой программы Corel Draw и свободной         |
|                             |                                    | Incscape.                                             |
| $\overline{3}$              | Версии программы                   | 1. В чём заключается различие программ AutoCAD и      |
|                             | AutoCAD, источники                 | AutoCAD LT.                                           |
|                             | легального получения               | 2. Особенности использования ранних версий            |
|                             | дистрибутива                       | программы AutoCAD.                                    |
|                             |                                    | 3. Где возможно скачать дистрибутив программы         |
|                             |                                    | AutoCAD и как получить на неё студенческую            |
|                             |                                    | лицензию?                                             |
| $\overline{4}$              | Интерфейс программы                | 1. Как осуществляется между классическим и            |
|                             |                                    | ленточным интерфейсами программы? В чём их            |
|                             |                                    | особенности?                                          |
|                             |                                    | 2. Назначение и настройка элементов графической       |
|                             |                                    | области.                                              |
|                             |                                    | 3. Назначение и настройка командной строки.           |
|                             |                                    | 4. Управление дополнительными режимами рисования.     |
|                             |                                    | 5. Отображение панелей инструментов и настройка       |
|                             |                                    | классического интерфейса.                             |
|                             |                                    | 6. Блокировка панелей инструментов и создание личного |
|                             |                                    | профиля интерфейса.                                   |
| 5                           | Способы указания точек             | 1. Указание точек мышью на экране с использованием    |
|                             | в графической области              | режимов: шаговой привязки, орто, полярного и          |
|                             |                                    | объектного отслеживания.                              |
|                             |                                    | 2. Что такое абсолютные координаты точки? Способы их  |
|                             |                                    | ввода, целесообразность использования.                |
|                             |                                    | 3. Что такое относительные координаты точки? Способы  |
|                             |                                    | их ввода, целесообразность использования.             |
|                             |                                    | 4. Что такое полярные координаты точки? Порядок их    |

5.2.1. Перечень контрольных вопросов для зачёта

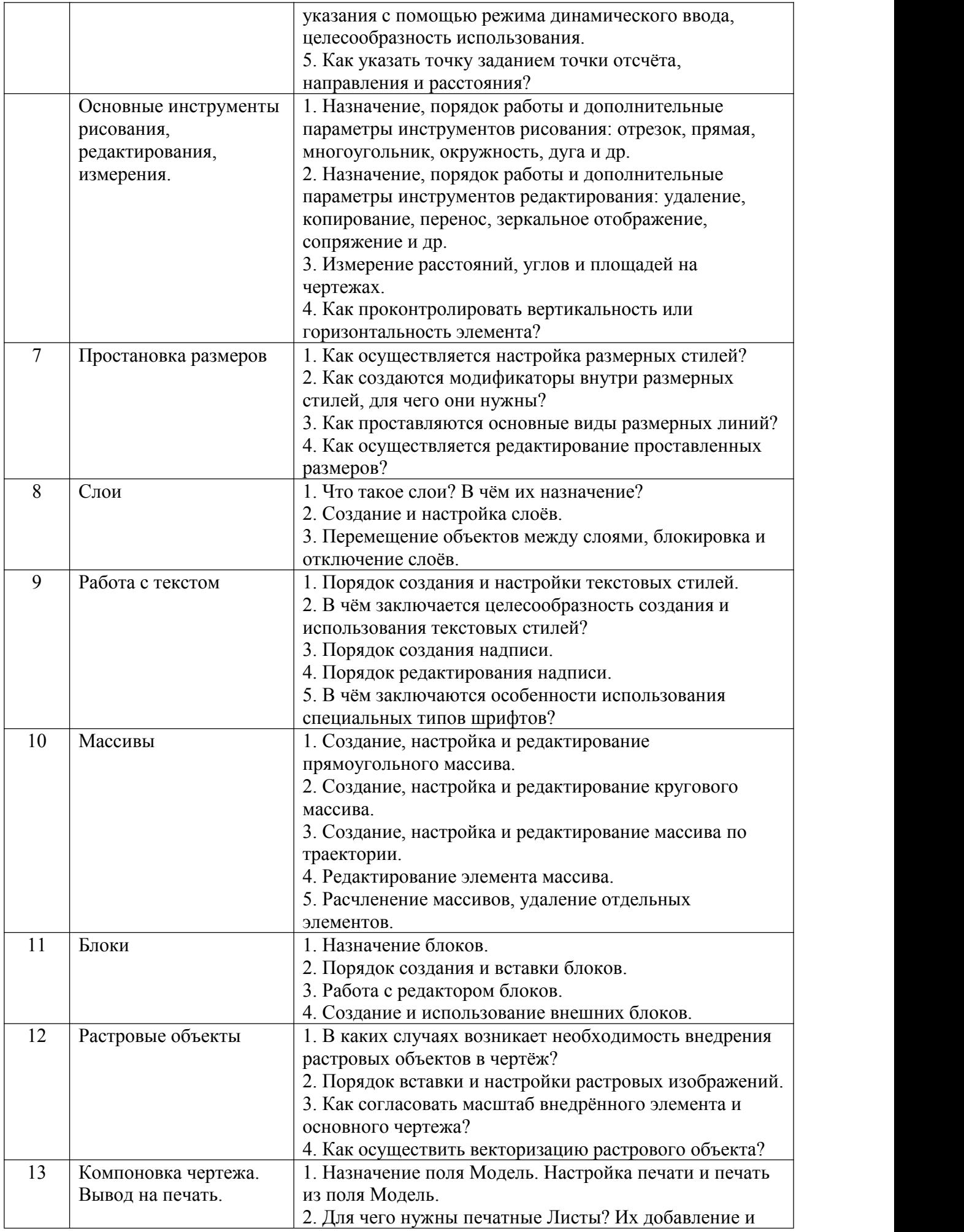

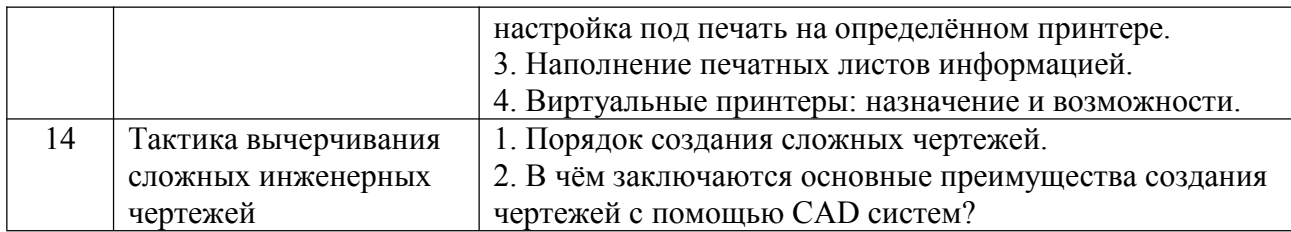

## 5.2.2. Перечень контрольных материалов для защиты курсового проекта/ курсовой работы

Не предусмотрено учебным планом.

#### 5.3. Типовые контрольные задания (материалы) для текущего контроля в семестре

Текущий контроль осуществляется в течение семестра при проведении практических занятий.

Практические занятия. Контроль проводится в форме собеседования (устного опроса) преподавателя со студентом по теме практического занятия. Примерный перечень контрольных вопросов представлен в таблице.

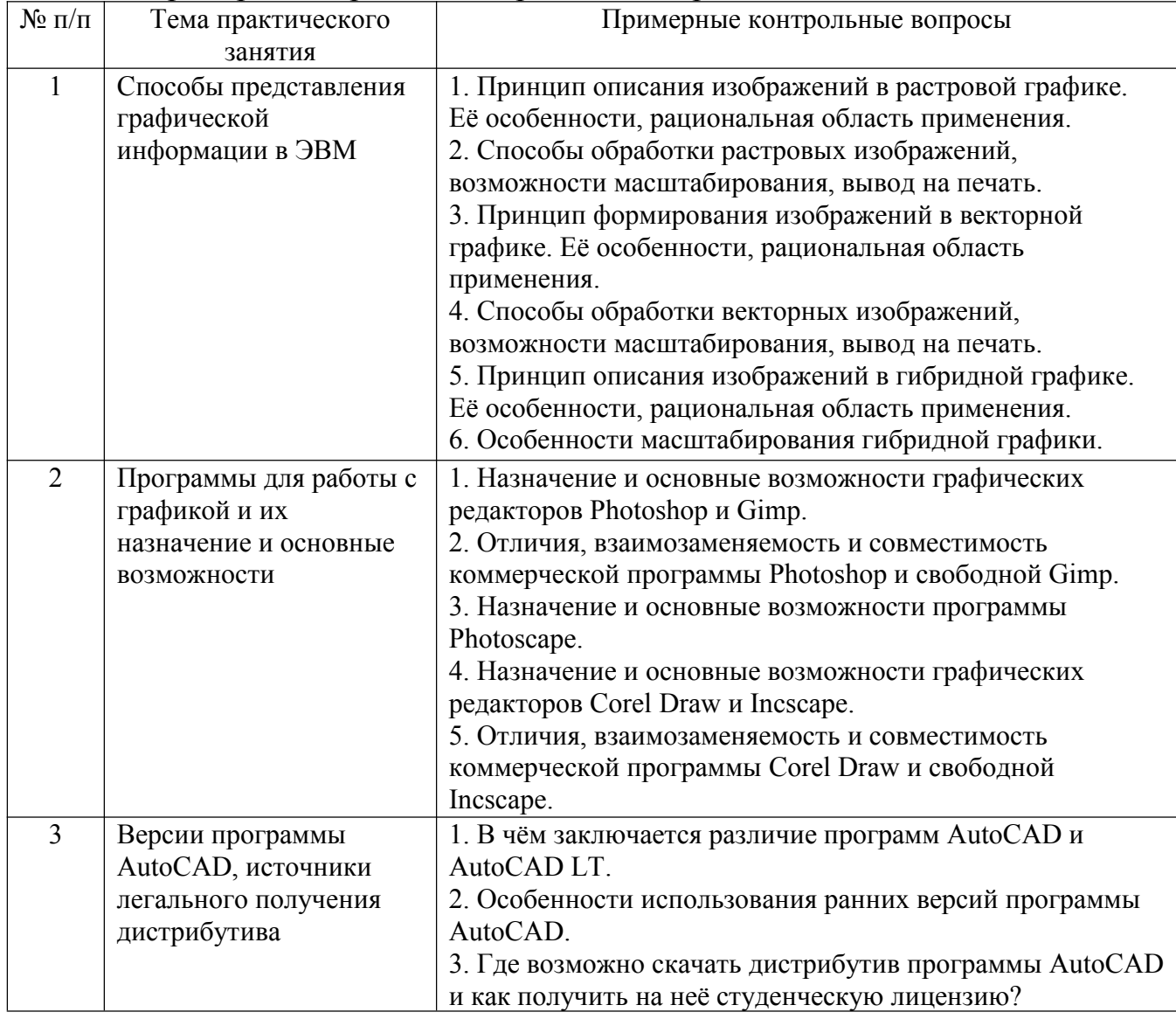

Примерный перечень контрольных вопросов для собеседования

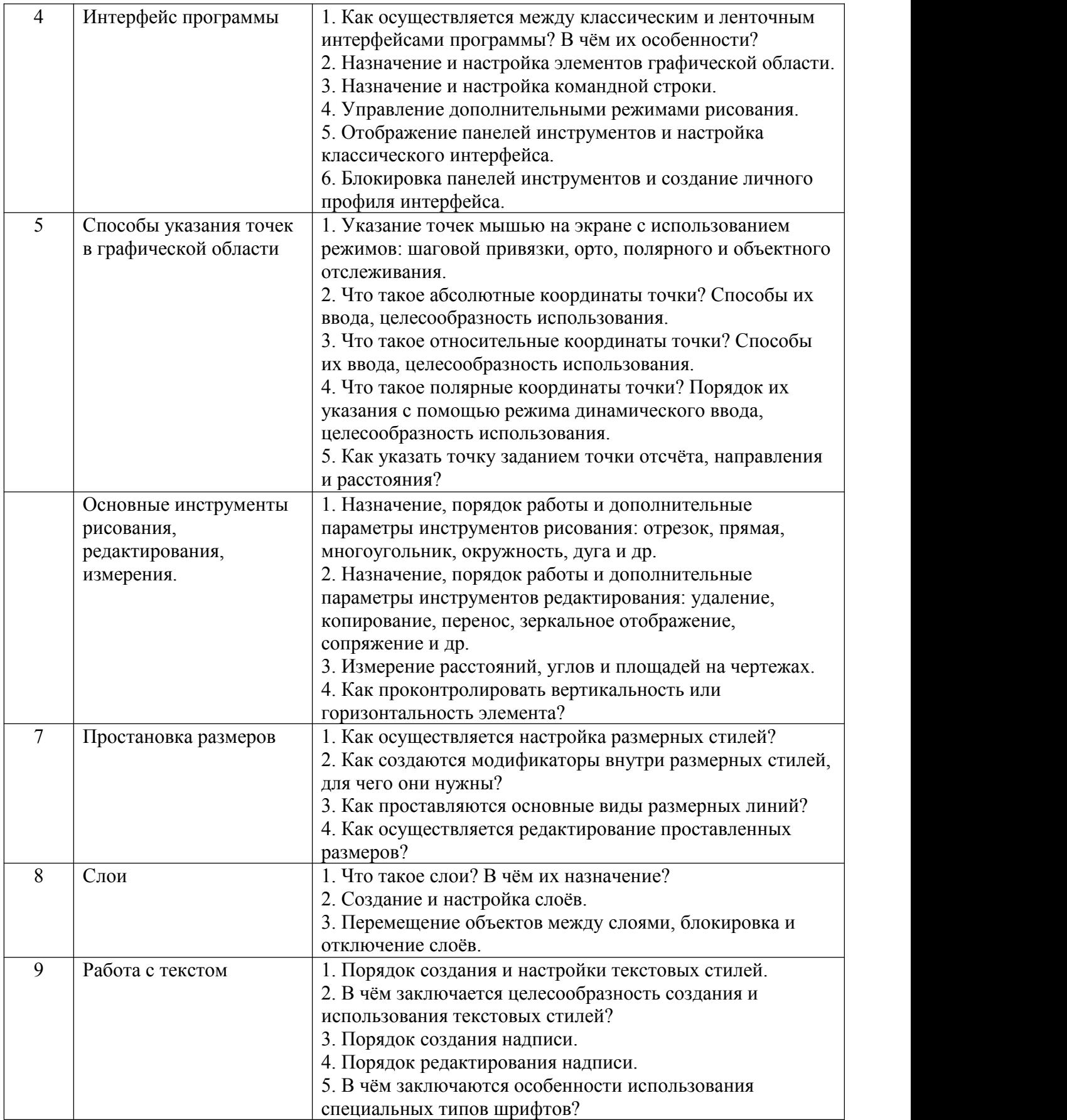

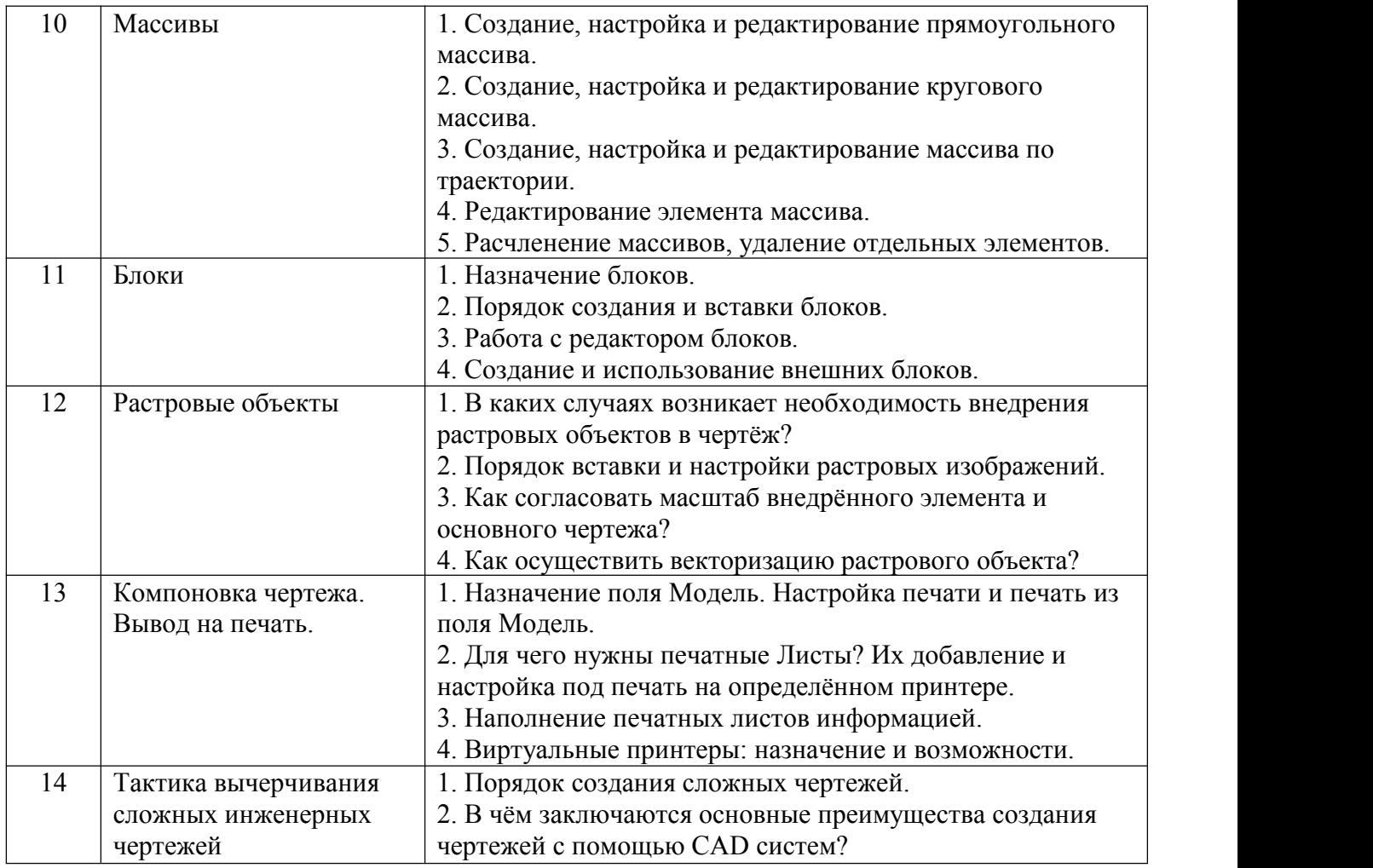

## **5.4. Описание критериев оценивания компетенций и шкалы оценивания**

При промежуточной аттестации в форме зачёта, используется следующая шкала оценивания: зачтено, не зачтено.

Критериями оценивания достижений показателей являются:

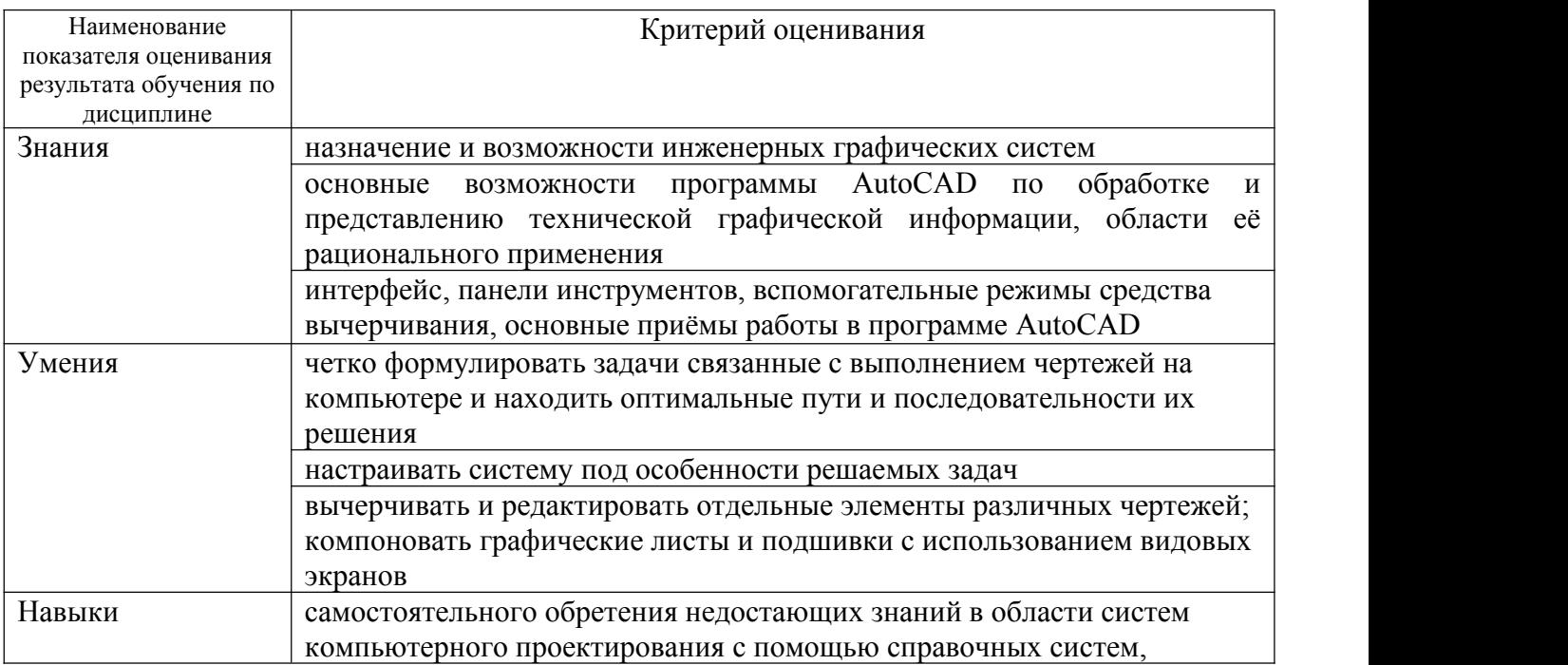

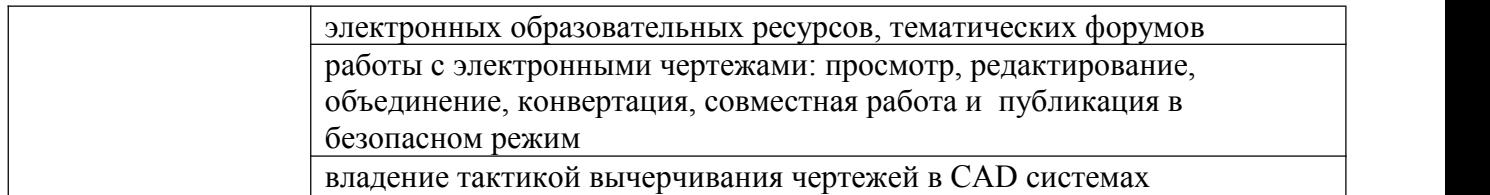

Оценка преподавателем выставляется интегрально с учётом всех показателей и критериев оценивания.

Оценка сформированности компетенций по показателю Знания.

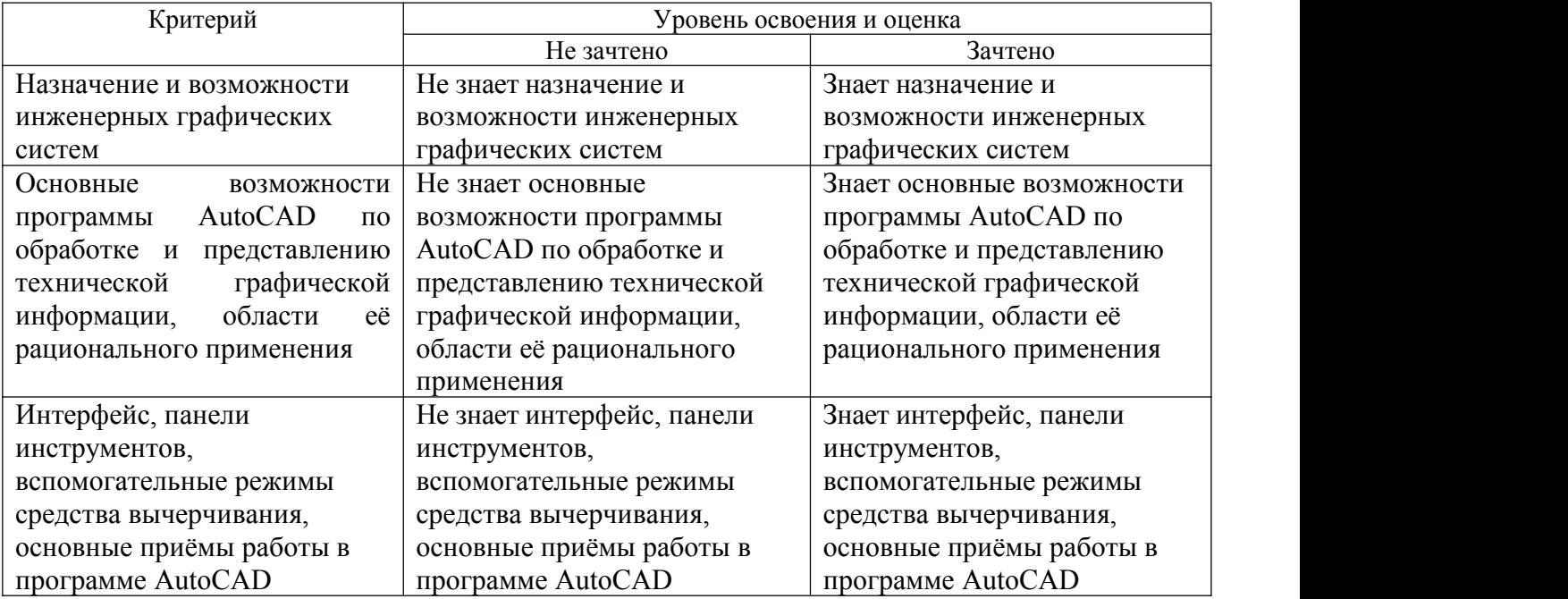

## Оценка сформированности компетенций по показателю Умения

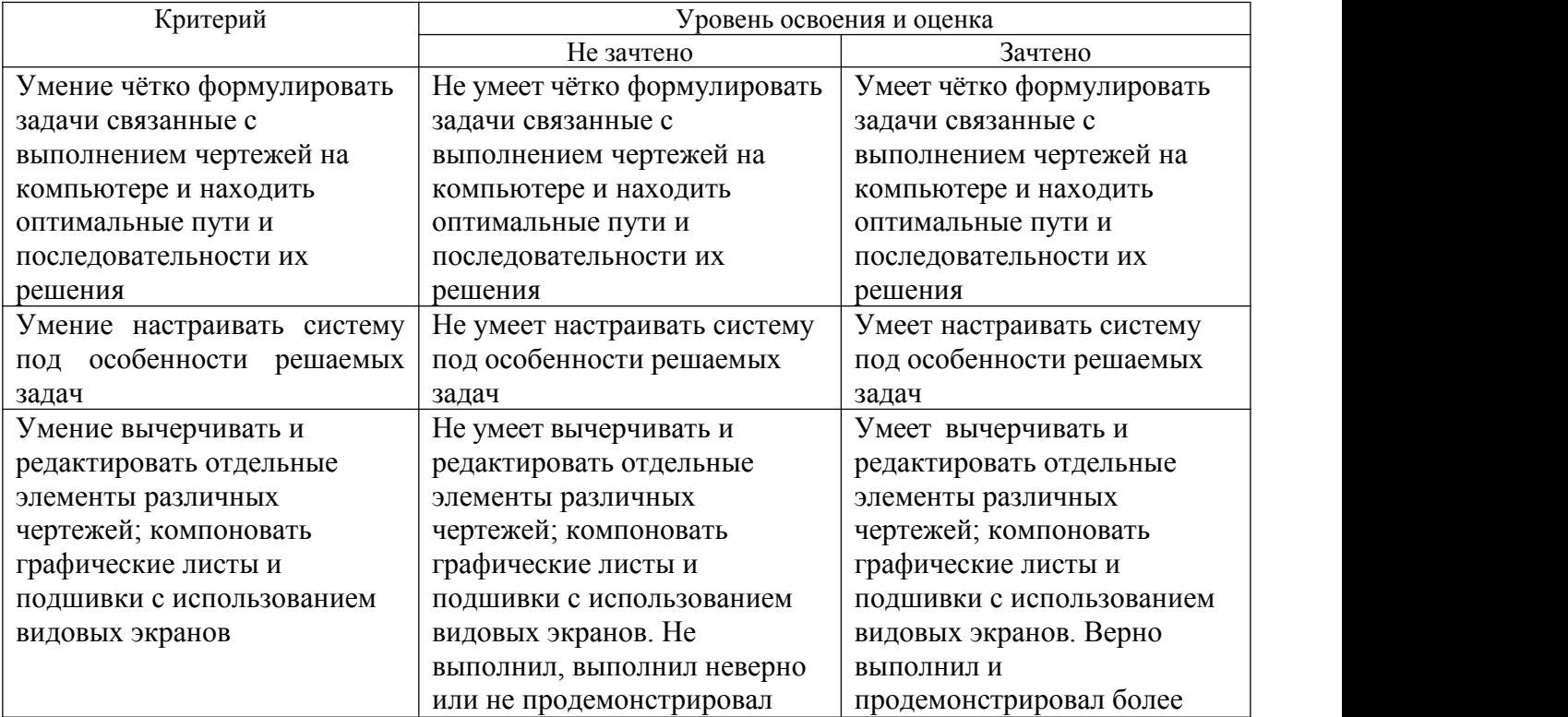

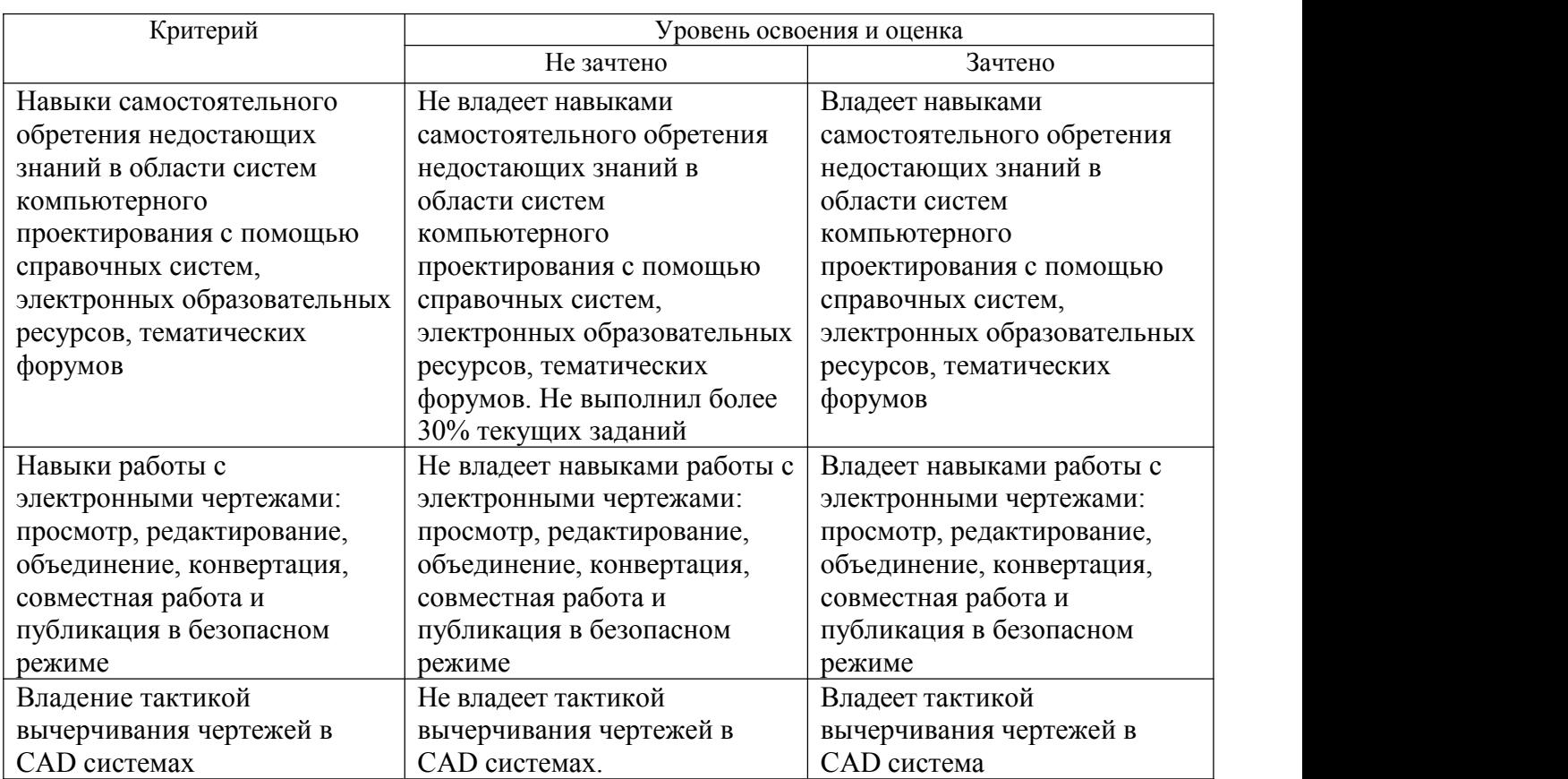

### Оценка сформированности компетенций по показателю Навыки

#### **6. МАТЕРИАЛЬНО-ТЕХНИЧЕСКОЕ И УЧЕБНО-МЕТОДИЧЕСКОЕ ОБЕСПЕЧЕНИЕ**

### **6.1. Материально-техническое обеспечение**

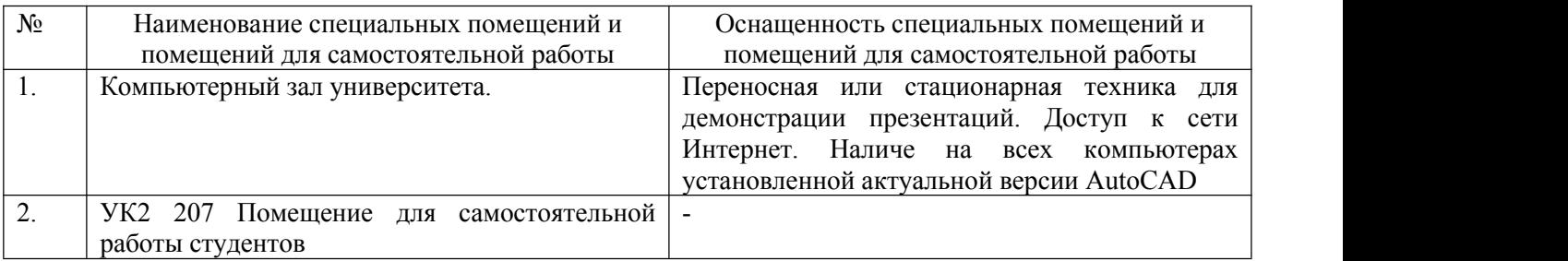

#### **6.2. Лицензионное и свободно распространяемое программное обеспечение**

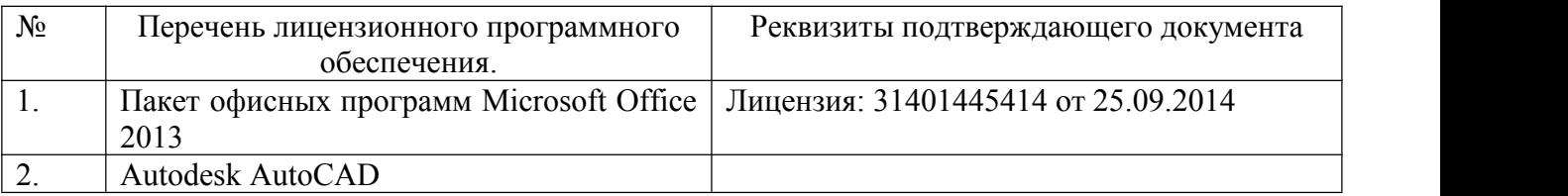

#### **6.3. Перечень учебных изданий и учебно-методических материалов**

1. [Авлукова,](http://irbis.bstu.ru/cgi-bin/irbis64r_12/cgiirbis_64.exe?LNG=&Z21ID=&I21DBN=IPRBOOK1&P21DBN=IPRBOOK1&S21STN=1&S21REF=3&S21FMT=fullwebr&C21COM=S&S21CNR=20&S21P01=0&S21P02=1&S21P03=A=&S21STR=%D0%90%D0%B2%D0%BB%D1%83%D0%BA%D0%BE%D0%B2%D0%B0,%20%D0%AE.%20%D0%A4.) Ю. Ф. Основы автоматизированного проектирования [Электронный ресурс] : учебное пособие / Авлукова Ю. Ф. - Минск : Вышэйшая школа, 2013. - 221 с.

2. Наумов, А. Е. Компьютерная графика [Электронный ресурс] : учеб. пособие для студентов направления бакалавриата 270800- Стр-во / А. Е. Наумов; А. В. Шарапова ; БГТУ им. В. Г. Шухова. – Электрон. текстовые дан. – Белгород : Изд-во БГТУ им. В. Г. Шухова, 2015.

3. Знакомство с системой AutoCAD [Текст] : методические указания к лабораторным работам по курсу «Компьютерная графика» / сост.: В. Н. Пономарев, И. В. Телегин. - Липецк: Липецкий государственный технический университет, ЭБС АСВ, 2012. - 39 с.

4. Полещук, Н. Н. Самоучитель AutoCAD 2012 / Н. Н. Полещук. – СПб. : БХВ-Петербург, 2012. – 458 с.

#### **6.4. Перечень интернет ресурсов, профессиональных баз данных, информационно-справочных систем**

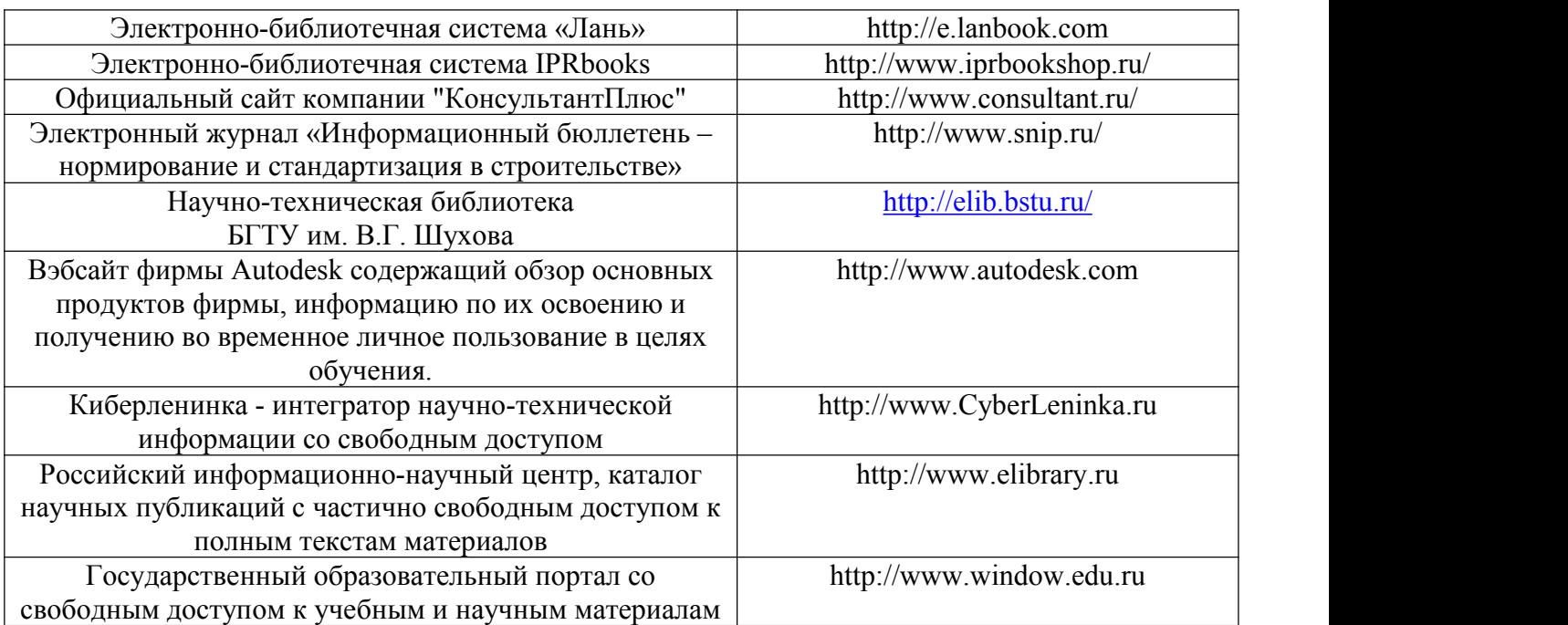

# **7. УТВЕРЖДЕНИЕ РАБОЧЕЙ ПРОГРАММЫ**

Рабочая программа утверждена на 2022 /2023 учебный год

без изменений / с изменениями, дополнениями:

#### **6.2. Лицензионное и свободно распространяемое программное обеспечение**

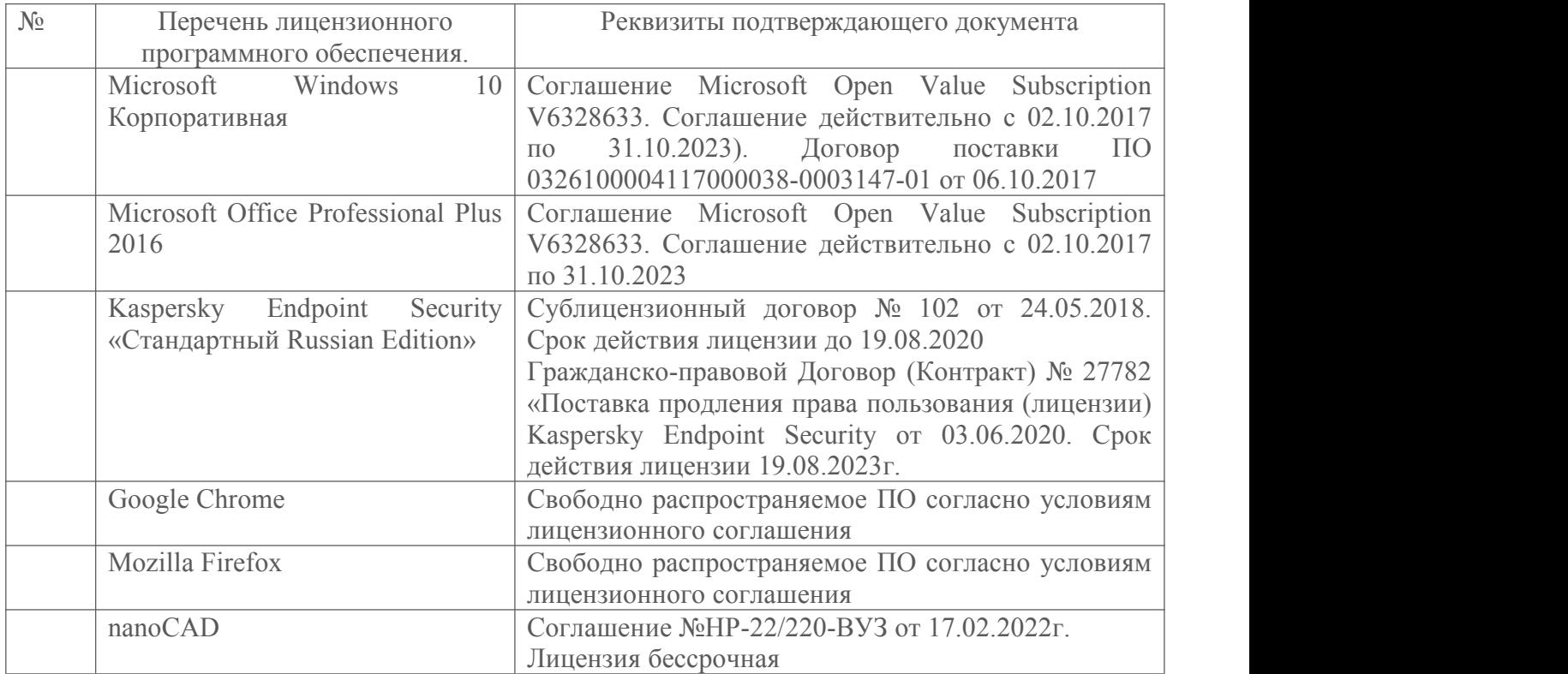

Протокол №  $\frac{14}{2}$  заседания кафедры от «  $\frac{13}{2}$  » ишея 2022 г. Заведующий кафедрой <u>Альфании В.С. Лесовик</u> подпись, ФИО Директор института *\_\_\_\_\_\_\_\_\_\_\_\_\_\_\_\_\_\_\_\_\_\_\_\_\_\_\_\_\_\_\_\_\_\_\_\_\_\_\_\_\_\_\_\_\_\_\_\_\_\_* подпись, ФИО